## How to Compare Your Paycheck to the Time Clock (Attendance on Demand) Sample Paycheck

| DESCRIPTION    | RATE     | FACTOR/HOURS | AMOUNT   | RETIRE HOURS | WC HOURS | WORK HOURS | PERIOD EN |
|----------------|----------|--------------|----------|--------------|----------|------------|-----------|
| BASE 614       | 1,757.40 | 1.00         | 1,757.40 | 60.00        | 60.00    | 60.00      | 02/28/202 |
| EXTRA HOURS    | 29.29    | 52.35        | 1,533.33 | 52.40        | 52.35    | 52.35      | 02/28/202 |
| HOLIDAY        | 29.29    | 4.00         | 117.16   | 4.00         | 4.00     | 4.00       | 02/28/202 |
| MEETINGS       | 29.29    | 0.90         | 26.36    | 0.90         | 0.90     | 0.90       | 02/28/202 |
| VERTIME        | 43.94    | 6.57         | 288.65   | 6.60         | 6.57     | 6.57       | 02/28/202 |
| ECURITY        | 29.29    | 2.00         | 58.58    | 2.00         | 2.00     | 2.00       | 02/28/202 |
| SICK LV INCENT | 400.00   | 1.00         | 400.00   | 1.00         | 0.00     | 1.00       | 02/28/202 |
|                |          | Total:       | 4,181.48 | 126.90       | 125.82   | 126.82     |           |

## Description

Base: 4.00-hour base contract that is divided over the 12-month school year

- Log into Attendance on Demand
- ➢ Click on the top ARCHIVES
- Choose the pay period (example above is for the paycheck 2/28/2022, the pay period would be 1/11/2022 to 2/10/2022 see below)
- Select Weekly View

Extra Hours: EXT example below add 15.43 + 9.42 + 8.20 + 12.82 + 6.48 = 52.35

Holiday: This example has a holiday on January 17<sup>th</sup>, 2022 (Martin Luther King Day)

Meeting: CON (Consensus Meeting for .90)

Overtime: OVT example below has 6.57 overtime for the month occurring on Saturday January 15<sup>th</sup>, 2022

## If you do extra hours outside of transportation you could have several different Descriptions such as:

**Security** (Possibly working for Sean Kelly)

Sick LV Incent (this is the Sick Leave incentive for not taking a sick day for the required periods)

Training-possibly Right Response, Leadership training, etc

Extra hours could be on multiple lines which could include, sub custodian, sub food services, EEP etc.

Suggest to make copies of hours worked outside of transportation for your records

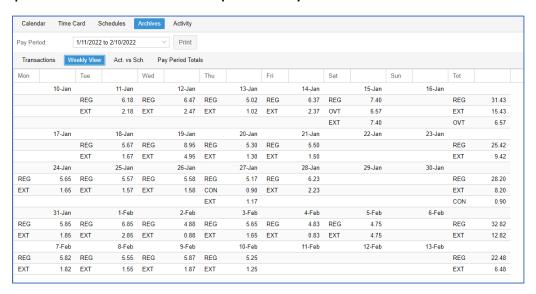